# **Design Overview Test Page**

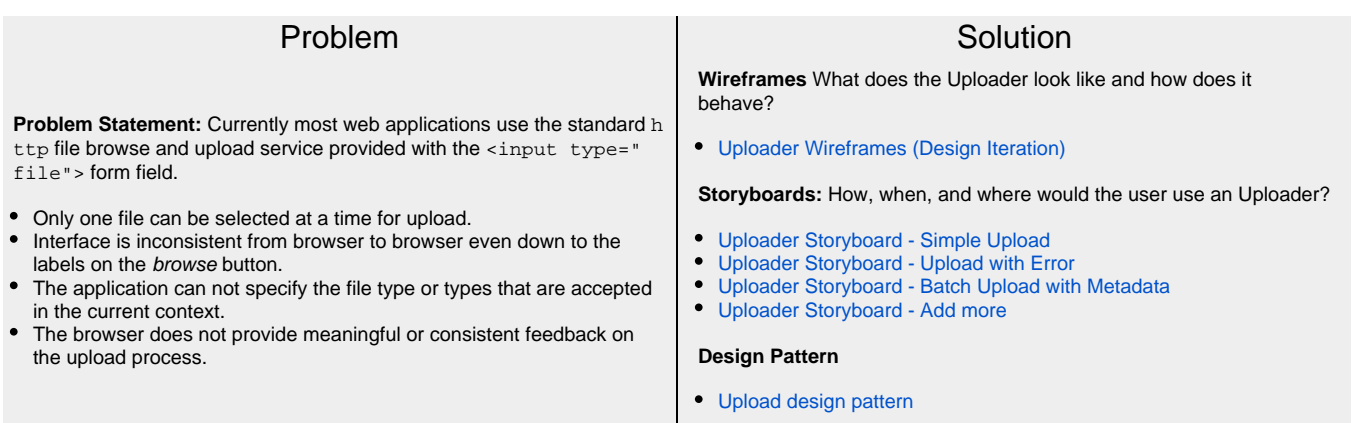

#### Users

[Catalina](https://wiki.fluidproject.org/pages/viewpage.action?pageId=2395325) and [Christy](https://wiki.fluidproject.org/pages/viewpage.action?pageId=2395508) are some of the users whose needs we primarily considered when designing the Uploader. [Fluid Personas](https://wiki.fluidproject.org/display/fluid/Fluid+Personas) are a collection of various types of important users whose needs we need to consider throughout the design process.

### Users' needs

**Context of use:** Where in the systems we support is an uploader being used currently?

- [uPortal File Upload](https://wiki.fluidproject.org/display/Infusion13/uPortal+File+Upload+Contexts+of+Use)
- [Contexts of Use](https://wiki.fluidproject.org/display/Infusion13/uPortal+File+Upload+Contexts+of+Use) • OpenCollection File
- [Upload Contexts of Use](https://wiki.fluidproject.org/display/Infusion13/OpenCollection+File+Upload+Contexts+of+Use) [Sakai File Upload](https://wiki.fluidproject.org/display/Infusion13/Sakai+File+Upload+Contexts+of+Use)
- [Contexts of Use](https://wiki.fluidproject.org/display/Infusion13/Sakai+File+Upload+Contexts+of+Use)
- [Uploader Scenarios and](https://wiki.fluidproject.org/display/Infusion13/Uploader+Scenarios+and+Use+Cases)  [Use Cases](https://wiki.fluidproject.org/display/Infusion13/Uploader+Scenarios+and+Use+Cases)

**Functional Requirements:**

**Primary & Secondary Scenarios:** In what scenarios would the Uploader be used?

> [Uploader Scenarios and](https://wiki.fluidproject.org/display/Infusion13/Uploader+Scenarios+and+Use+Cases)  [Use Cases](https://wiki.fluidproject.org/display/Infusion13/Uploader+Scenarios+and+Use+Cases)

## Uploader User **Testing**

**User Testing Protocol:** Describes how the Uploader would be tested with the users

- [Uploader User Testing](https://wiki.fluidproject.org/display/Infusion13/Uploader+User+Testing+-+Round+1)  [Round 1](https://wiki.fluidproject.org/display/Infusion13/Uploader+User+Testing+-+Round+1)
- [Uploader User Testing](https://wiki.fluidproject.org/display/Infusion13/Uploader+User+Testing+-+Round+2)  [Round 2](https://wiki.fluidproject.org/display/Infusion13/Uploader+User+Testing+-+Round+2)

**User Testing Results:** Describes how the users interacted with the Uploader prototype and what improvements can be made

- [Uploader User Testing](https://wiki.fluidproject.org/display/Infusion13/Uploader+User+Testing+-+Round+1+Results)  [Round 1 Results](https://wiki.fluidproject.org/display/Infusion13/Uploader+User+Testing+-+Round+1+Results)
- [Uploader User Testing](https://wiki.fluidproject.org/display/Infusion13/Uploader+User+Testing+-+Round+2+Results)  [Round 2 Results](https://wiki.fluidproject.org/display/Infusion13/Uploader+User+Testing+-+Round+2+Results)

#### Preparing for Implementation

**[Storycards](https://wiki.fluidproject.org/display/Infusion13/Uploader+Storycards):** Decomposes the Uploader into small implementable chunks

- [Storycard 1: Remove](https://wiki.fluidproject.org/display/Infusion13/Uploader+Storycards#UploaderStorycards-story1)  ["pause" button](https://wiki.fluidproject.org/display/Infusion13/Uploader+Storycards#UploaderStorycards-story1)
- [Storycard 2: "Remove"](https://wiki.fluidproject.org/display/Infusion13/Uploader+Storycards#UploaderStorycards-story2)  [button should not display](https://wiki.fluidproject.org/display/Infusion13/Uploader+Storycards#UploaderStorycards-story2)  [once files are being](https://wiki.fluidproject.org/display/Infusion13/Uploader+Storycards#UploaderStorycards-story2)  [uploaded](https://wiki.fluidproject.org/display/Infusion13/Uploader+Storycards#UploaderStorycards-story2)
- Storycard 3: Add [remaining time for upload](https://wiki.fluidproject.org/display/Infusion13/Uploader+Storycards#UploaderStorycards-story3)  [to the progress bar.](https://wiki.fluidproject.org/display/Infusion13/Uploader+Storycards#UploaderStorycards-story3)
- [Storycard 4: Update](https://wiki.fluidproject.org/display/Infusion13/Uploader+Storycards#UploaderStorycards-story4)  [information at the bottom](https://wiki.fluidproject.org/display/Infusion13/Uploader+Storycards#UploaderStorycards-story4)
- [Storycard 5: Add Cancel](https://wiki.fluidproject.org/display/Infusion13/Uploader+Storycards#UploaderStorycards-story5)  [button \(Daphne\)](https://wiki.fluidproject.org/display/Infusion13/Uploader+Storycards#UploaderStorycards-story5)
- [Storycard 6: Error: file](https://wiki.fluidproject.org/display/Infusion13/Uploader+Storycards#UploaderStorycards-story6)  [name already exists \(Erin\)](https://wiki.fluidproject.org/display/Infusion13/Uploader+Storycards#UploaderStorycards-story6)
- [Storycard 7: Allow user to](https://wiki.fluidproject.org/display/Infusion13/Uploader+Storycards#UploaderStorycards-story7)  [create a display name &](https://wiki.fluidproject.org/display/Infusion13/Uploader+Storycards#UploaderStorycards-story7)  [send notification \(Daphne\)](https://wiki.fluidproject.org/display/Infusion13/Uploader+Storycards#UploaderStorycards-story7)

**Functional Specification:** [Upload](https://wiki.fluidproject.org/display/Infusion13/Uploader+Specification) [er Specification](https://wiki.fluidproject.org/display/Infusion13/Uploader+Specification)